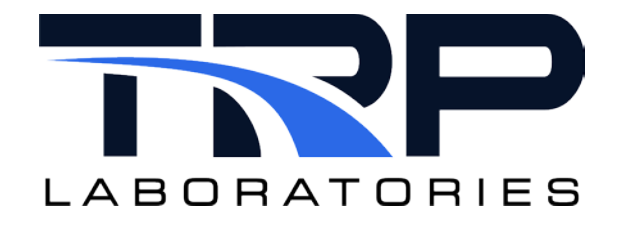

# **Virtual Zero and Span Reference**

**Version 4**

February 15, 2024

**Developed by Transportation Laboratories**

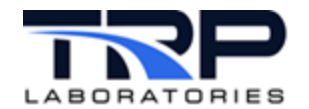

#### **Version History**

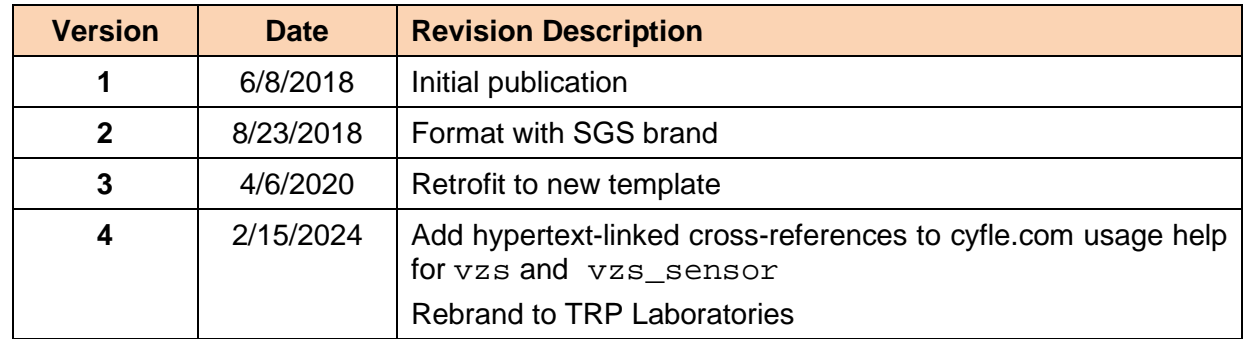

#### **Document Conventions**

This document uses the following typographic and syntax conventions.

- Commands, command options, file names or any user-entered input appear in Courier type. Variables appear in Courier italic type. Example: Select the cmdapp-*relVersion-buildVersion*.zip file….
- User interface elements, such as field names, button names, menus, menu commands, and items in clickable dropdown lists, appear in Arial bold type. Example: **Type**: Click **Select Type** to display drop-down menu options.
- Cross-references are designated in Arial italics. Example: Refer to *Figure 1*…
- Click intra-document cross-references and page references to display the stated destination.

Example: Refer to *Section [1](#page-5-0) [Overview](#page-5-0)* [on page 1.](#page-5-0)

The clickable cross-references in the preceding example are *1*, *Overview*, and on page 1.

#### **CyFlex Documentation**

CyFlex documentation is available at [https://cyflex.com/.](https://cyflex.com/) View **Help & Docs** topics or use the **Search** facility to find topics of interest.

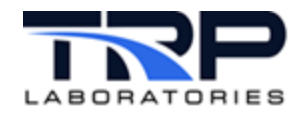

# **Table of Contents**

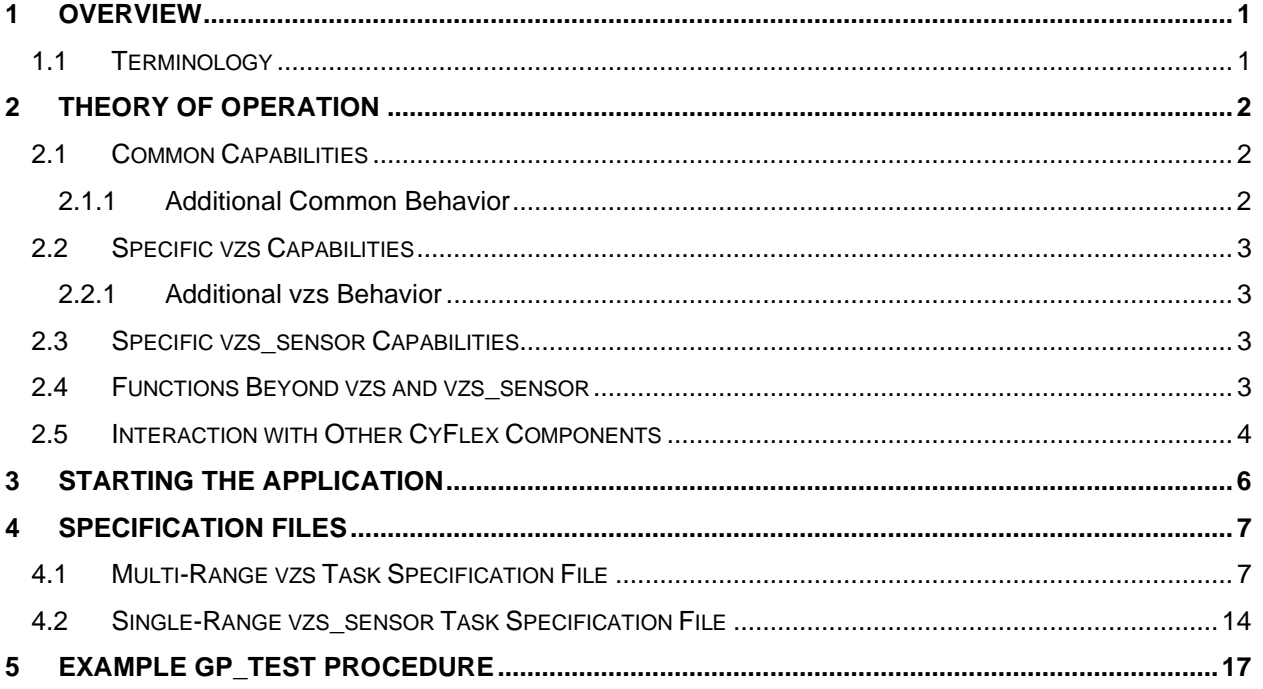

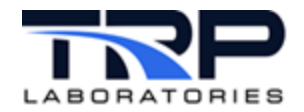

# **List of Figures**

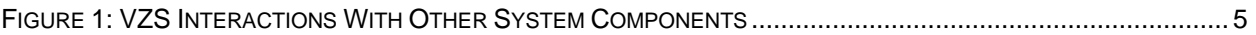

# **LIST OF TABLES**

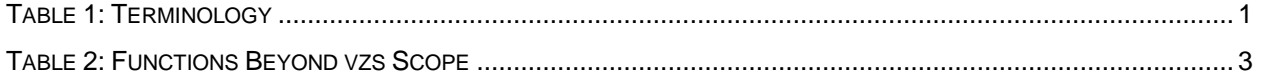

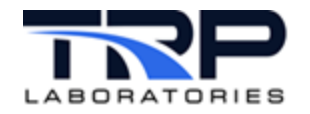

## <span id="page-5-0"></span>**1 Overview**

The virtual zero and span tasks supports the ability to perform bias and scaling adjustment on an input channel. There are two virtual zero and span tasks, each of which are addressed herein. These are:

- 1. vzs: the task that manages a multi-range gas analyzer, refer to cyflex.com usage help for [vzs](https://cyflex.com/index.php/usage-help-manual/15-sensor-calibration-and-reporting/vzs).
- 2. vzs\_sensor: the task that manages a single range device such as a pressure transducer, refer to cyflex.com usage help for [vzs\\_sensor](https://cyflex.com/index.php/usage-help-manual/15-sensor-calibration-and-reporting/vzs_sensor).

These two tasks have many common attributes and vary from each other principally in the area of managing the multiple ranges vs. having only a single range.

## <span id="page-5-1"></span>**1.1 Terminology**

*[Table 1](#page-5-2)* describes terms used in this document.

<span id="page-5-2"></span>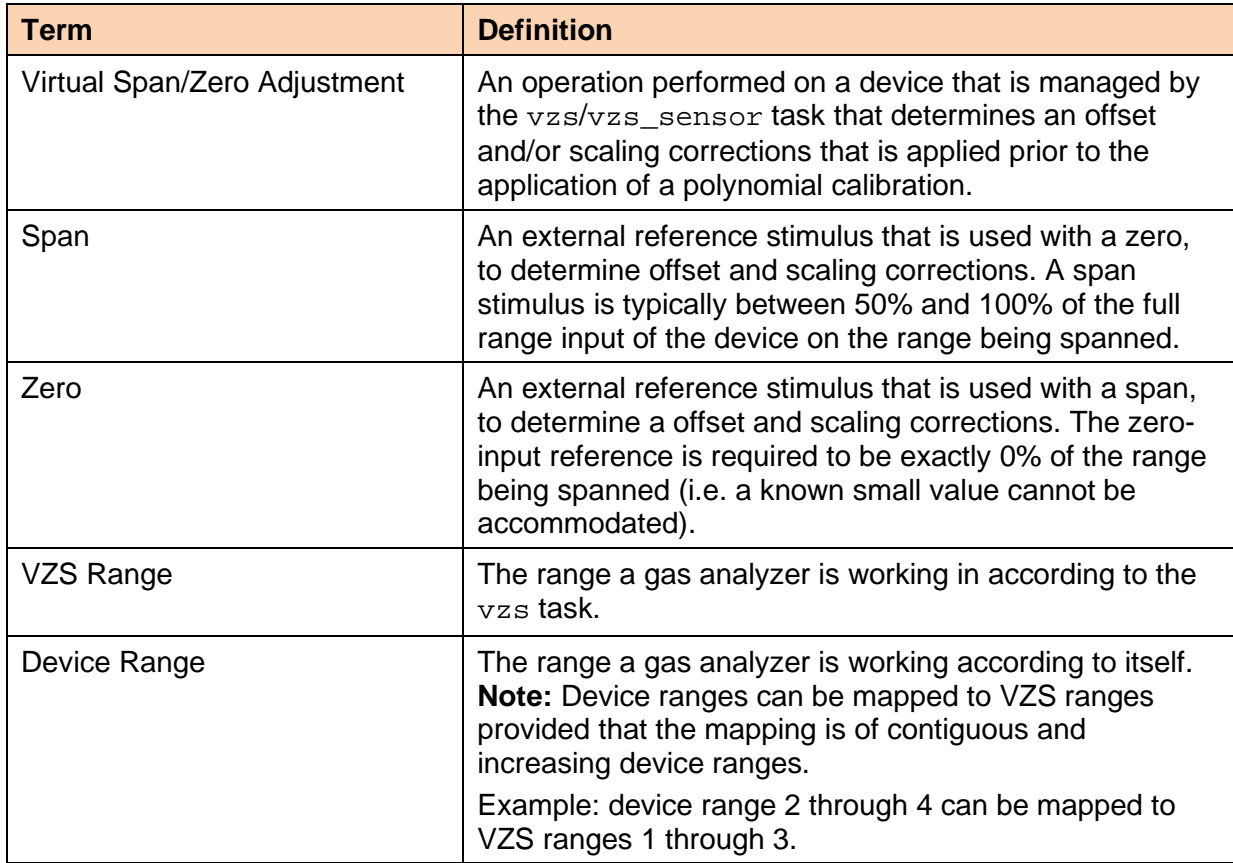

**Table 1: Terminology**

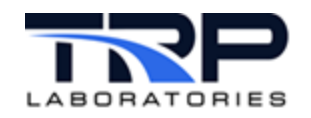

# <span id="page-6-0"></span>**2 Theory of Operation**

## <span id="page-6-1"></span>**2.1 Common Capabilities**

Both  $vzs/vzs$  sensor tasks have the following capabilities:

• Accept a virtual zero or span request

This causes the task to issue a corresponding output stimulus request and to coordinate stabilization with an external service, typically a gp\_test procedure.

• Accept an external stability complete or fail event

Success causes the task to capture the virtual zero/span value and perform an adjustment if the other (span/zero) value is available.

- Accept a hardware zero/span request
	- $\circ$  This causes the task to change the active zero and span adjustments to 0 and 1 respectively so that the hardware zero and span operation is not effected by virtual zero and span corrections.
	- o At completion of the h/w zero and span the raw values are used to compute a virtual zero and span correction.
- Store zero and span corrections to both shared memory and to the corresponding calibration table on disk.
- Indicate the present status of the virtual zero and span adjustment in a number of ways:
	- o Whether the most recent adjustment is too old (based on a specified timeout period).
	- o Whether the most recent adjustment exceeds a specified maximum adjustment threshold.

#### <span id="page-6-2"></span>**2.1.1 Additional Common Behavior**

- 1. There is a single instance of the  $vzs*$  task per input channel being managed.
- 2. The calibration table types required for use with both of the virtual zero and span tasks is POLYNOMIAL\_RANGE.
- 3. The calibration table is typically applied to the input channel using an expression in gen labels rather than by the analog input transfer layer. This expression has the form:

"@cal\_table( raw\_ai\_chan, '<table\_name>' )".

This is done for the following reasons:

- o The raw input from a digital gas analyzer is not an analog input channel.
- o The vzs task requires access to a raw input value.
- 4. The numeric processed applied by the vzs<sup>\*</sup> tasks use the Numerical Recipes in C zbrak and rtsafe functions. 10 brackets and 1000 maximum iterations are used in the root finding process. Convergence has typically been observed within 3 to 5 iterations. The root convergence tolerance criteria used is  $1*10<sup>-9</sup>$  of full range.
- 5. The calibration polynomial specified for each range has to have a root within the specified full calibration zero and span range and is required to be monotonically increasing throughout the range. At least two coefficients are required (i.e. the polynomial is required to be at least first order).

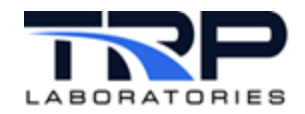

## <span id="page-7-0"></span>**2.2 Specific vzs Capabilities**

The multi-range gas analyzer vzs task has the following capabilities in addition to the common set:

- Recognize when a range change has occurred on the multi-range device When a range change occurs, the vzs task activates the calibration constants and virtual zero and span corrections associated with that range (i.e. loading these values into shared memory from the calibration table file).
- Perform the operations above on a range-specific basis. Examples of this include:
	- $\circ$  Requesting the span stimulus specific to the active range when a span request is received.
	- o Performing correction computations and validity using acquired and specified data that is specific to the active range.
	- o Terminating an ongoing operation should a range change occur in the middle of it.
- Recognize and respond to a find best range request by cycling through enabled ranges until the range is found that maximizes the resolution of the present value and then indicating completion. Range changes will not occur automatically after completion (i.e. a one-shot operation and not a continuous auto-ranging mode).

#### <span id="page-7-1"></span>**2.2.1 Additional vzs Behavior**

The vzs task can both command range changes and monitor range status. The commanded range may not match the range status for a number of reasons, including: analyzer in manual mode, analyzer does not support commanded range, analyzer does not have external range control, etc. The range status (not commanded range) is always used to load calibration data and to associate acquired zero and span data. A range status indication is required for vzs to operate properly.

## <span id="page-7-2"></span>**2.3 Specific vzs\_sensor Capabilities**

The single range vzs sensor task has the following capability in addition to the common set:

• Perform an update of bias and scale adjustment based on specifications of whether the virtual zero and/or virtual span are required prior to the adjustment being made.

#### *Note:*

In the vzs task both are always required prior to the adjustment being made.

#### <span id="page-7-3"></span>**2.4 Functions Beyond vzs and vzs\_sensor**

*[Table 2](#page-7-4)* lists functions beyond the scope of the vzs\* tasks. These functions are typically required but are implemented elsewhere in the system.

<span id="page-7-4"></span>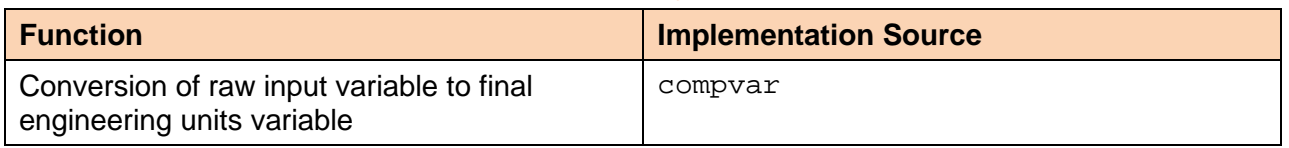

#### **Table 2: Functions Beyond vzs Scope**

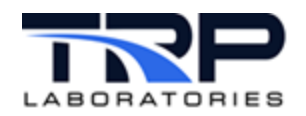

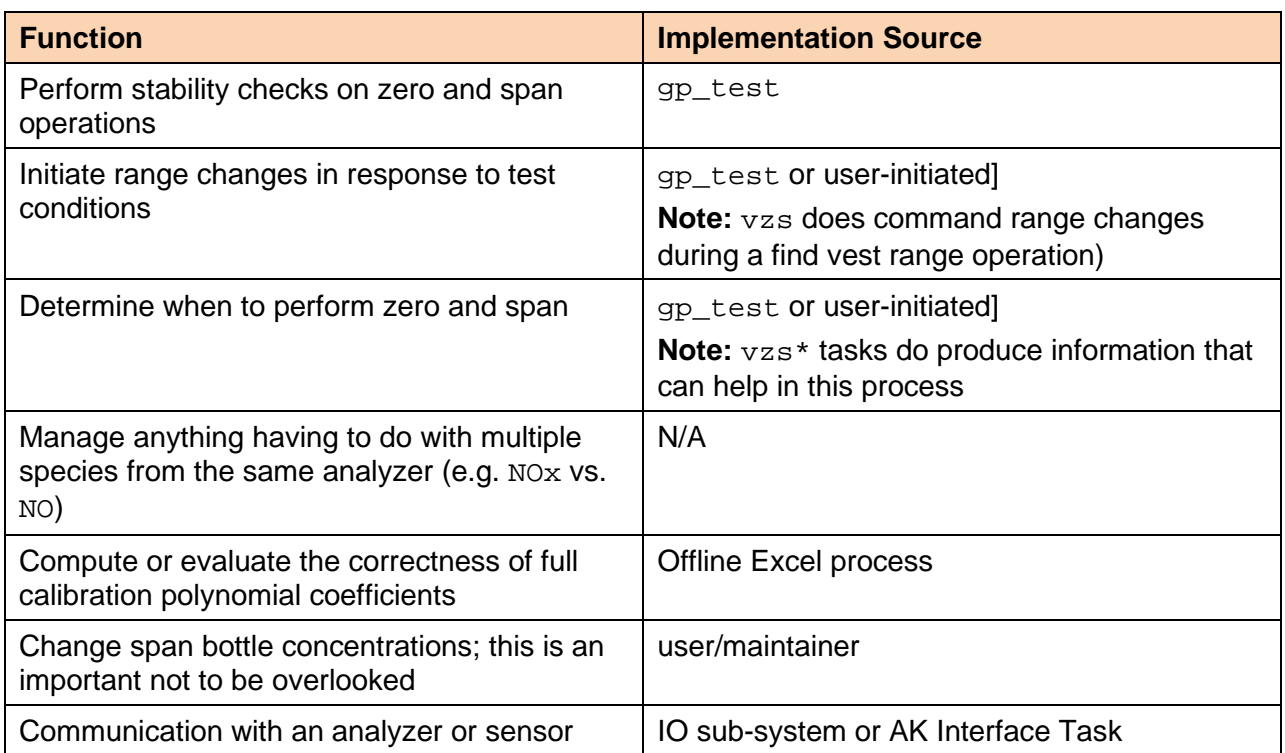

## <span id="page-8-0"></span>**2.5 Interaction with Other CyFlex Components**

*[Figure 1](#page-9-0)* [on page 5](#page-9-0) illustrates how the vzs interacts with other CyFlex system components during a virtual zero operation. This is provided to illustrate a typical interaction between the vzs task and other system components. A diagram of virtual span operation would be very similar. This diagram does not show non-normal steps, such as stability failure or adjustment limits exceeded. In these cases, a client op failed output event should result.

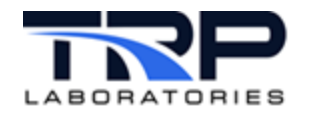

<span id="page-9-0"></span>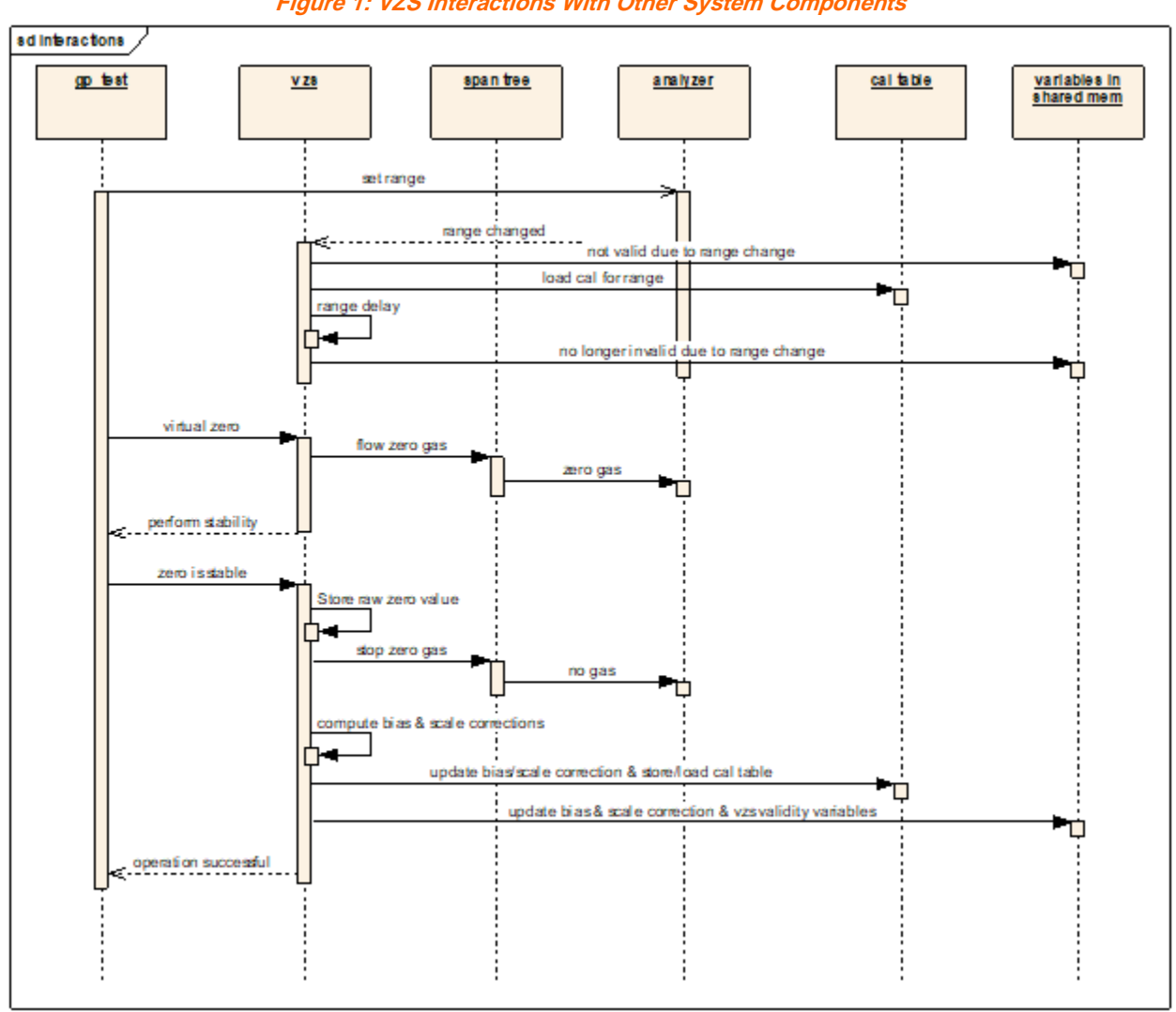

**Figure 1: VZS Interactions With Other System Components**

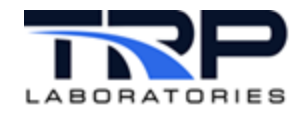

## <span id="page-10-0"></span>**3 Starting the Application**

The  $vzs*$  tasks are typically spawned in the startup process (i.e. in  $qo$ . scp) as follows:

vzs [vzs\_spec\_file] &

For example: vzs o2.VZSR3 &

The vzs\* task will produce diagnostic output; therefore, the output of the task is typically redirected to either a file, a log\_rotate process, or /dev/null.

For example:

```
Vzs o2.VZSR3 | log_rotate /data/errors/o2.VZSR3.%Y%m%d 
2>/data/errors/o2.VZSR3.err &
```
The log\_rotate will create a daily log file, keeping file size smaller and allowing clean\_up to remove older logs. View the diagnostic output produced by the dump event by using the tail command as follows:

tail –c /data/errors/o2.VZSR3.20050815 (or whatever the date is).

Use CTRL-C as needed to exit the tail session.

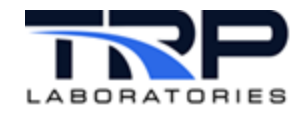

#### <span id="page-11-0"></span>**Specification Files** 4

The vzs\* tasks have fairly similar specification files. The vzs\_sensor specification file is a subset of the  $vzs$  specification file and omits range specific specifications.

In the following example, the Courier font is content in the spec file and the bold Arial font is used for descriptive comments that should not be included unless on a comment line.

#### <span id="page-11-1"></span>4.1 Multi-Range vzs Task Specification File

```
# Name: /specs/o2.VZSR2
# Type: Gas Cart Virtual Zero/Span Task Spec File
# Purpose: To initialize the o2 vzs task
VZ&S Specification File
#[literals]
                  = 2.01Version
Analyzer
                  = 02 - u sed to identify vzs instance
NumRngs
                            - number of virtual ranges -
                = 2less than or equal to number of real ranges
FirstRngNum
                = 1- first device range number
                             - mid-range check reg'd for valid
RequireMidRange
                = 0output? (1/0)NoGas
                 = 0- GasRequest variable value to set when
idle
ZeroGas
                = 11- GasRequest variable value to set when
zeroing
SampleGas
                 = 12- GasRequest variable value to set when
sampling
CalTable
                 = 02Cal - name of calibration table
                        - must be POLYNOMIAL RANGE type
                = 0.9BestRngLimit
                             - upper limit used to determine if
present range
                        is adequate when a find best range
                   operation
                        occurs this upper limit is this value times
                   the
                        CaO2nc variable value for each range (e.g.
                   90\%of full cal concentration).
[events]
                        - all are signal events (i.e. no data)
                          - Start of events that are inputs to vzs
Clear-Vzs-Event = e02ClrVzsRq
                             - clears zero/span corrections to 0
and 1
```
Dump-Report-Event = e02Dump- dumps diagnostic output to tasks stdout

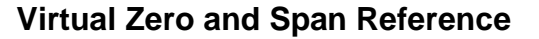

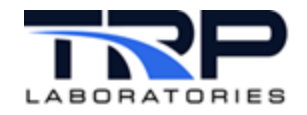

Find-Best-Rng-Rqst-Event = eO2BstRngRq **- request to find best range** Full-Span-Stability-Complete-Event = eO2VsStbDn **- indicates span is stable - typically evaluated and set by gp\_test** Full-Span-Stability-Failed-Event = eO2VsStbFl **- indicates span is unstable - typically evaluated and set by gp\_test** Gas-Off-Event = eO2GasOff **- requests that zero/span gases be turned off** Hardware-Span-Rqst-Event = eO2HwSpRq **- indicates h/w span is active** Hardware-Span-Comp-Event = eO2HwSpDn **- indicates h/w span is done** Hardware-Zero-Rqst-Event = eO2HwZrRq **- indicates h/w zero is active** Hardware-Zero-Comp-Event = eO2HwZrDn **- indicates h/w zero is done** Mid-Rng-Span-Rqst-Event = eO2MrRq **- indicates mid-range check request** Midrange-Stability-Complete-Event = eO2VmStbDn **- indicates mid-range span is stable - typically evaluated and set by gp\_test** Midrange-Stability-Failed-Event = eO2VmStbFl **- indicates mid-range span is unstable - typically evaluated and set by gp\_test** New-Rng-Detected-Event = eO2RngChgDet **- indicates that a range change has occurred – often a transition event on the range status integer variable** New-Rng-Request-Event = eO2RngChgRq **- indicates that a range change is requested** Periodic-Timer-Event = tmr-1000 **- periodic timer name – used for timeouts** Virtual-Full-Span-Rqst-Event = eO2VsRq**- virtual span request (on present range)** Virtual-Zero-Rqst-Event = eO2VzRq **- virtual zero request (on present range)** Zero-Stability-Complete-Event = eO2VzStbDn **- indicates zero is stable - typically evaluated and set by gp\_test**

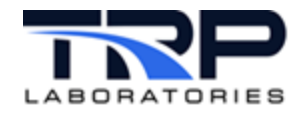

Zero-Stability-Failed-Event = eO2VzStbFl **- indicates zero is unstable - typically evaluated and set by gp\_test** Span-Gas-On-Event = eO2SpOn **- indicates request to flow span gas for present range without performing an adjustment – used for diagnostics** Zero-Gas-On-Event = eO2ZrOn **- indicates request to flow zero gas without performing an adjustment – used for diagnostics - Start of events that are outputs from vzs** Client-Op-Success-Event = eO2VzsOk **- indicates that last request is complete** Client-Op-Failed-Event = eO2VzsFl **- indicates that last request failed** Start-Full-Stability-Event = eO2StrVsStb **- indicates that span stability should start, typically handled by gp\_test** Start-Mid-Rng-Stability-Event = eO2StrVmStb **- indicates that mid-range span stability should start, typically handled by gp\_test** Start-Zero-Stability-Event = eO2StrVzStb **- indicates that zero stability should start, typically handled by gp\_test** [vars/input/integer] # INTEGER variable name for range request # a value of -1 indicates a find best range request # other values are specified in table below. # a range change sensing (request) event is required to trigger processing # for this action.<br>RngRequest  $=$   $o2\_rng\_rq$ # INTEGER variable name for actual range sense<br>PresentRng = 02\_rng\_s PresentRng [vars/input/real]

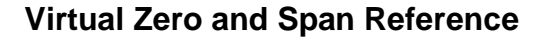

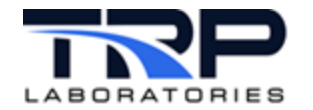

# label of analyzer raw output # its value is an input to VZ manager, units are typically mV<br>AnalyzerRaw = 02\_araw - this is not calculated by v AnalyzerRaw = o2\_araw **- this is not calculated by vzs!** # label of analyzer calibrated output - pre validation # its value is an input to VZ manager, units are typically PPM<br>AnalyzerConc = 02 ppm - this is not calculated - this is not calculated by vzs! # REAL variable name for range change delay [units must be time] # This is usually on the order of 5 seconds<br>RngChangeDelay = rng dly - **after a range change vzs task**  $RngChangeDelay$  =  $rng\_dly$ **waits this long before using analyzer values**  # REAL variable name for span or zero gas timeout [units must be time] # This is usually on the order of 5 minutes ZeroGasTimeout = zr\_sp\_flw\_tmout **– vzs turns GasRequest variable to off value after zero gas on for this time to save gas** SpanGasTimeout = zr\_sp\_flw\_tmout **– vzs turns GasRequest variable to off value after span gas on for this time to save gas** # REAL variable name for span or zero gas age limit [units must be time] # This is usually on the order of 8 hours<br>VzsAqeLimit = zr sp aqe ul - age VzsAgeLimit = zr\_sp\_age\_ul **– age limit goes invalid after this time** [vars/output/integer] # INTEGER variable for requesting a specific valve configuration for this # analyzer  $=$   $02$ \_sv\_sel – typically mapped to index variable **of furball file to set DOs** # INTEGER variable name for range command to analyzer<br>CommandedRnq = 02\_rng\_cmd - typically mapped to

CommandedRng = o2\_rng\_cmd **– typically mapped to either AK command or DOs to command range, depending on analyzer type**

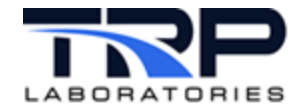

# INTEGER variable name for state of VZS VzsState = O2VzsState **– diagnostic output** [vars/output/string] # STRING variable showing state description of VZS task VzsStateDesc = O2VzsStateDesc **– diagnostic output** VzsOperatorMsg = O2UserMsg **– Operator prompt – typically on a display** [vars/output/logical] # LOGICAL variable indicating VZS valid for present range<br>VzsValid = 02VzsVld = can/should be used in c - can/should be used in gen labels **expression to force final value to a known bad value (e.g. -999999)** # LOGICAL variable indicating mid range check valid for present range<br>VzsMidRngValid = O2VzsMrVld - can/should be used in gen\_labels - can/should be used in gen labels **expression to force final value to a known bad value (e.g. -999999)** # LOGICAL variable indicating that full span data is available for # present range VzsFullSpanDataAvail= O2VsAvail # LOGICAL variable indicating that zero data is available for present range VzsZeroDataAvail = O2VzAvail # LOGICAL variable indicating that zero/span age limit is OK for present range VzsAgeLimitValid = O2VzsAgeLmtVld **- can/should be used in gen\_labels expression to force final value to a known bad value (e.g. -999999)** # LOGICAL variable indicating that range delay time has elapsed for present range VzsRngDelayValid = O2VzsRngDlyVld **- can/should be used in gen\_labels expression to force final value to a known bad value (e.g. -999999)**

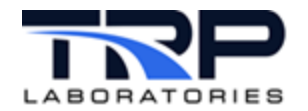

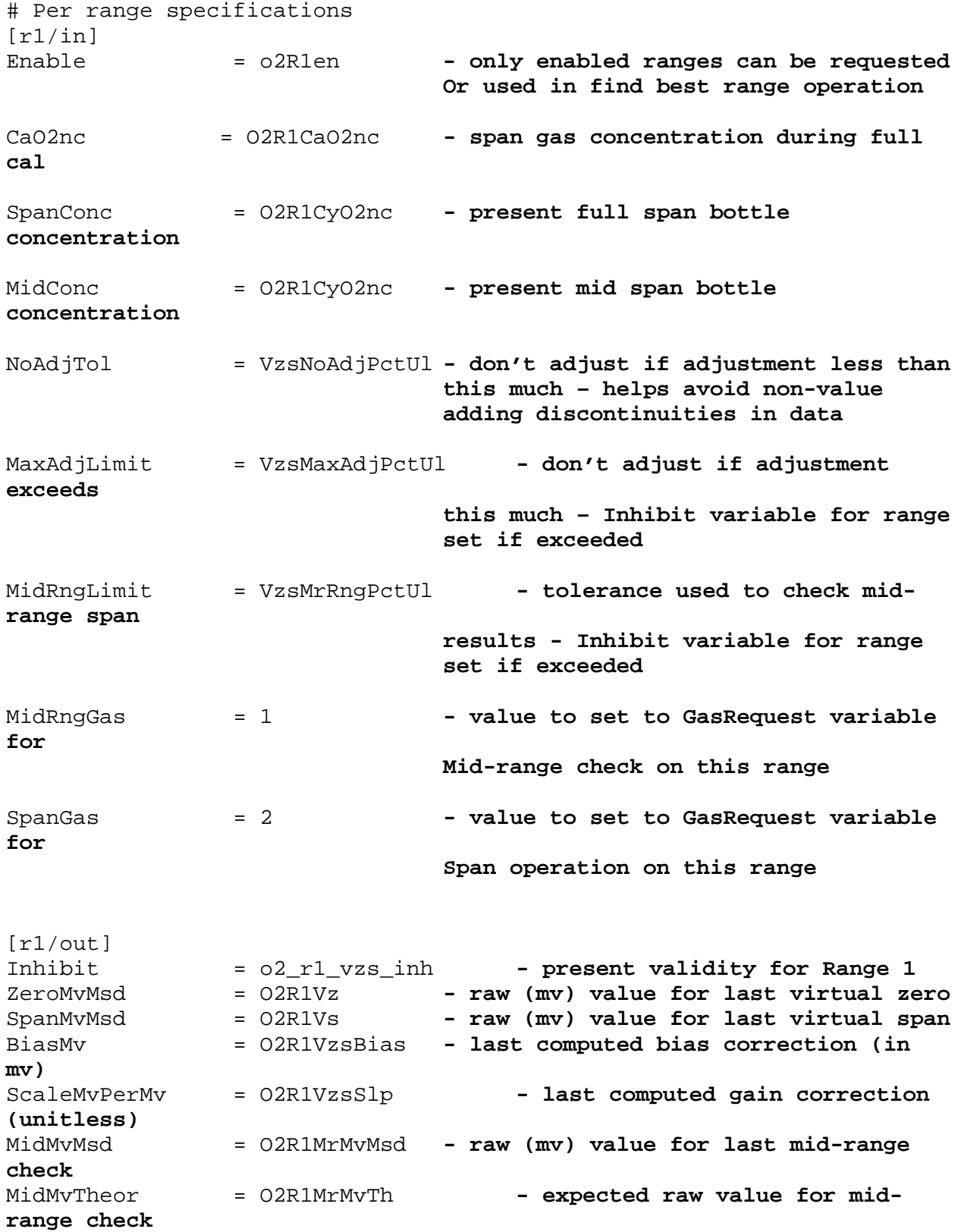

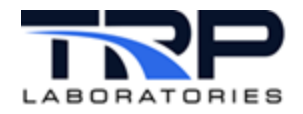

**Virtual Zero and Span Reference**

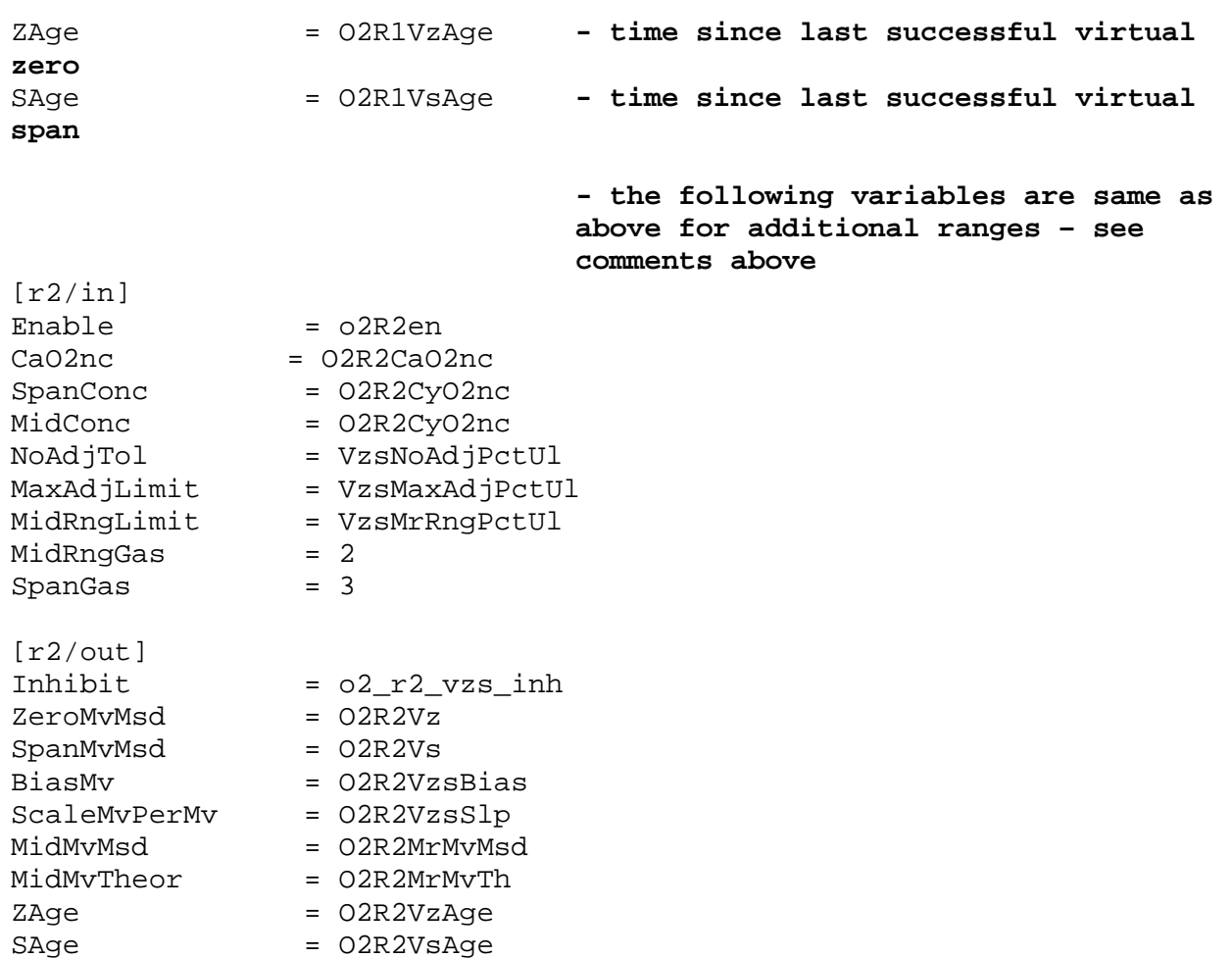

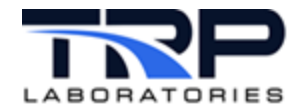

## <span id="page-18-0"></span>4.2 Single-Range vzs\_sensor Task Specification File

#### *ONote:*

The notes below only detail the differences between vzs\_sensor and vzs. Refer to the preceding spec file for notes on elements from this spec file for which there are no comments.

```
# Name: /specs/opac.VZ
# Template: /specs/opac.VZ
# Purpose: To initialize the opac vzs_sensor task
#VZ&S Sensor Specification File
[literals]
Version
                  = 2.01Sensor
                 = opac
CalTable
                 = opac[events]
Clear-Vzs-Event = eOpacClrVzsRq
Dump-Report-Event = eOpacDump
Full-Span-Stability-Complete-Event = eOpacVsStbDn
Full-Span-Stability-Failed-Event = eOpacVsStbFl
Stimulus-Off-Event = eOpacStimOf - different keyword tag from above Gas off
event
Hardware-Span-Comp-Event = eOpacHwSpDn
Hardware-Span-Rqst-Event = eOpacHwSpRq
Hardware-Zero-Comp-Event = eOpacHwZrDn
Hardware-Zero-Rqst-Event = eOpacHwZrRq
Periodic-Timer-Event = tmr-1000
Virtual-Full-Span-Rqst-Event = eOpacVsRq
Virtual-Zero-Rqst-Event = eOpacVzRq
Zero-Stability-Complete-Event = eOpacVzStbDn
Zero-Stability-Failed-Event = eOpacVzStbFl
Span-On-Event = eOpacSpOnZero-On-Event = eOpacZrOnClient-Op-Success-Event = eOpacVzsOk
Client-Op-Failed-Event = eOpacVzsFl
Start-Full-Stability-Event = eOpacStrVsStb
Start-Zero-Stability-Event = eOpacStrVzStb
[vars/input/integer]
# zero mode
# 1 = required, 2=use latest actual or cal
                             - function not included above – allows you to
ZeroMode
              = opac_zr_md
specify whether a zero is required or not prior to adjustment
```
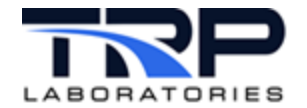

# span mode # 1 = required, 2=use latest actual or cal SpanMode = opac\_sp\_md **- function not included above – allows you to specify whether a apsn is required or not prior to adjustment** [vars/input/real] # label for AI raw input # its value is an input to VZ manager, units are typically mV<br>AIRaw = opac mv  $=$  opac  $mv$ # label of calibrated output # its value is an input to VZ manager, units are typically PPM<br>AIOut = opac  $=$  opac # REAL variable name for span or zero gas timeout [units must be time] # This is usually on the order of 5 minutes<br>ZeroTimeout =  $z$ r sp tmout  $\text{ZeroTimeout} = \text{zr\_sp\_tmouth}$ <br>  $\text{SpanTimeout} = \text{zr} \text{ sp } \text{tmouth}$  $= zr_sp_t$ mout # REAL variable name for span or zero gas age limit [units must be time] # This is usually on the order of 8 hours VzsAgeLimit = zr\_sp\_age\_ul # REAL variable name for value of span during full cal from which # polynomial coeff were derived CalSpanVal = OpacSpCal **- different keyword than vzs** # REAL variable name for value of span during virtual span operation VirtSpanVal = OpacSpVal **- different keyword than vzs** # REAL variable name for variable that indicates lower limit to adjustment # i.e. no adust (but success) if adjust of less than this is calculated<br>NoAdjTol = VzsNoAdjPctUl # REAL variable name for variable that indicates upper limit to adjustment # i.e. no adust (but failure) if adjust of more than this is calculated # in this case the bias and gain are calculated and available for display # but are not updated in the cal table in memory or on disk MaxAdjLimit = VzsMaxAdjPctUl [vars/output/real] # Set to cal value if not to be measured<br>ZeroMvMsdOrCal = OpacVz ZeroMvMsdOrCal

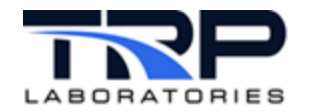

# Set to cal value if not to be measured<br>SpanMvMsdOrCal = OpacVs SpanMvMsdOrCal # Resulting bias - also stored in cal table = OpacVzsBias # Resulting gain - also stored in cal table<br>ScaleMvPerMv = OpacVzsSlp  $=$  OpacVzsSlp # How old (in hours) the virtual zero/span is - counter starts at 10000<br>VzAqe VzAge = OpacVzAge<br>VsAqe = OpacVsAqe  $=$  OpacVsAge [vars/output/integer] # INTEGER variable name for state of VZS = OpacVzsState [vars/output/string] # STRING variable showing state description of VZS task<br>VzsStateDesc = OpacVzsStateDesc VzsStateDesc = OpacVzsStateDesc VzsOperatorMsg = OpacOperatorMsg [vars/output/logical] # LOGICAL variable indicating VZS valid for present range VzsValid = OpacVzsVld # LOGICAL variable indicating that full span data is available for # present range VzsFullSpanDataAvail= OpacVsAvail # LOGICAL variable indicating that zero data is available for present range VzsZeroDataAvail = OpacVzAvail # LOGICAL variable indicating that zero/span age limit is OK for # present range = OpacVzsAgeLmtVld # LOGICAL variable indicating that a zero stimulus should be applied ActivateZeroStimulus = opac\_zr\_stim**- different keyword than vzs** # LOGICAL variable indicating that a span stimulus should be applied ActivateSpanStimulus = opac\_sp\_stim **- different keyword than vzs** ######################################################################

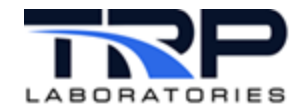

## <span id="page-21-0"></span>**5 Example gp\_test Procedure**

The following gp\_test procedure illustrates how a client gp\_test procedure might interact with a vzs\* task to perform a span operation:

```
# Emissions Cart (Bench) - Low Concentration CO Span QC Check Process 
–
# 2 Range Analyzer
#start_mode ( mode where the test begins ) 
1
@INSTANCE
   GP_O2
#---------------------------------------------------------------------
@MODE
   #mode_number max_timeout default_next_mode
   1 0.1[sec] 2
   # description
   Starting QC Span Checks
# Placeholder initial mode
@PROCEDURE
/specs/gp/analyzer/gp_set_o2_range
#---------------------------------------------------------------------
@MODE
 #mode_number max_timeout default_next_mode
2 0.1[sec] 3
   # description
   Requesting VZS to perform virtual span
@SET_EVENTS 
   # start_type event_name
   AT_START eO2VsRq
#---------------------------------------------------------------------
@MODE<br>#mode_number
   #mode_number max_timeout default_next_mode
                  0[{\rm sec}] # description
   Waiting for stability request from VZS
# Wait for request for stability
@TERMINATION_EVENTS 
   #event_name termination_path
   eO2StrVsStb 4
```
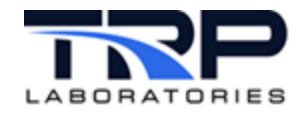

#--------------------------------------------------------------------- @MODE #mode\_number max\_timeout default\_next\_mode  $0.1[sec]$  # description Respond that stability is satisfied # Note - could add @STABILITY for more stringent criteria to this mode @SET\_EVENTS # start\_type event\_name AT\_END #--------------------------------------------------------------------- @MODE #mode\_number max\_timeout default\_next\_mode 5 120[sec] 702 # description Waiting for completion of virtual span step @TERMINATION\_EVENTS #event\_name termination\_path eO2VzsOk 800 eO2VzsFl 701 #--------------------------------------------------------------------- @MODE #mode\_number max\_timeout default\_next\_mode 5[sec] # description Virtual span failed #--------------------------------------------------------------------- @MODE #mode\_number max\_timeout default\_next\_mode 800 0.1[sec] RETURN # description Successfully completed span QC check process #--------------------------------------------------------------------- @MODE<br>#mode number# #mode\_number max\_timeout default\_next\_mode  $0.1[sec]$  # description Failed to complete span QC process